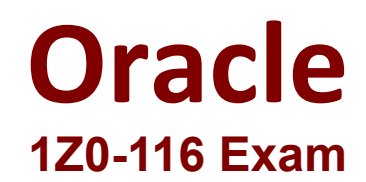

**Oracle Database Security Administration**

**Questions & Answers Demo**

# **Question: 1**

What does the Application Data Modeling module of the Oracle Data Masking and Subsetting Pack search for?

- A. data redaction policies
- B. data masking transformations
- C. parent/child relationships between the columns holding sensitive information
- D. encrypted columns

**Answer: C**

Explanation:

Create an Application Data Model — To begin using Oracle Data Masking and Subsetting, you must create an Application Data Model (ADM). ADMs capture application metadata, referential relationships, and discover sensitive data from the source database.

https://docs.oracle.com/database/121/DMKSB/intro.htm#:~:text=Create%20an%20Application%20Data %20Model,data%20from%20the%20source%20database.

## **Question: 2**

Database Vault is configured and enabled in the database. You create a rule set to enforce security on the hr. employees table.

Examine these requirements:

- 1. Users working In hr department are allowed to view all rows In HR.EMPLOYEES.
- 2. hr managers are allowed to view, update, and delete data in In HR.EMPLOYEES.
- 3. Audit records are to be collected for every evaluation of the rule set.

Which two options are true when creating the rule set?

- A. One rule set contains two rules OR'ed together.
- B. The rule set parameter audit options must be set to dbms macutl.g ruleset audtt fail.
- C. The rule set must be defined as is static.

D. The rule set parameter eval\_options must be set to dbms\_macutl.g\_ruleset\_eval\_all.

E. The rule set parameter audit options must be set to dbms\_macutl.g\_buleset\_audit\_fail + DBMS MACUTL.G RULESET AUDIT SUCCESS.

**Answer: CD**

Explanation:

# **Question: 3**

To avoid hard coding passwords in scripts, you have elected to create an external password store-Examine this list of steps:

1. Set the external password store wallet location.

ALTER SYSTEM SET EXTERNAL\_KEYSTORE\_CREDENTIAL\_LOCATION = "/•tc/ORACLE/WALLETS/orcl/external\_Btore" SCOPE c SPFILE;

2. Log in as a user who has syskm privileges.

3. Create an auto-logln keystore that contains the keystore password including the add secret clause. ADMINISTER KEY MANAGEMENT ADD SECRET 'password'

FOR CLIENT 'TDE\_WALLET'

TO LOCAL AUTO\_LOGIH KEYSTORE '/etc/0RACLE/WALLETS/orcl/extemal\_store';

4. Restart the database instance as sysdba.

SHUTDOWN IMMEDIATE STARTUP

5. Create an auto-logln keystore that contains the keystore password.

ADMINISTER KEY MANAGEMENT

FOR CLIENT 'TDE\_WALLET'

TO LOCAL AUTO\_L0GIN KEYSTORE ' /etc/ORACLE/WALLETS/orcl/external\_store' ;

6. Set an Encryption Key.

ADMINISTER KEY MANAGEMENT SET ENCRYPTION KEY IDENTIFIED BY keystore\_password WITH **BACKUP** 

Identify the minimum number of steps in the correct order that must be performed to create the external password store.

A. 2,1,3,4 B. 1,2,5,4 C. 1,2,3,6,4 D. 1,2,6,3,5 E. 2,3,6,4 F. 1,2,3,4

**Answer: D**

Explanation:

#### **Question: 4**

Oracle Database Vault is enabled In the database. You have these requirements:

1. Database administrator dbai must export and import data from and to a non-protected schema.

2. Database administrator dba2 must export and Import data from and to a protected schema.

Which three options together satisfy these requirements?

- A. Grant become user to dbai.
- B. Grant sysoper to both users.

C. Run d3ms\_macadm.authorize\_datapump\_user procedure granting dbai privileges to impdp and expdp utilities.

D. Grant imp\_full\_database and exp\_full\_database to dbai and dba2.

E. Run dbms macadm.authobize datapump useb procedure granting dba2 privileges to impdp and

expdp utilities. F. Grant become user to dba2. G. Grant sysdba to both users.

**Answer: ACE**

Explanation:

#### **Question: 5**

You must restrict execution of the alter system checkpoint command to certain conditions, specified in a rule set used by a command rule.

Which two parameters must be specified In the dbms\_macadm.create\_command\_rule procedure to do this?

- A. PARAMETER\_NAM£=>'CHECKPOINT' B. OBJECT\_OWNER=>'SYS
- C. CLAUSE\_NAME=>'CHECKPOINT'
- D. CLAUSE\_NAME=>'SYSTEM'
- E. COMMANI>=>' ALTER SYSTEM'
- F. OBJECT\_NAME=>'CHECKPOINT'
- G. COMMAND=>'ALTER'

Explanation:

**Answer: CD**